# 5 jours / 35 heures

# B 6.3

**Nombre de participants :** Individuel

**Durée :**  5 jours / 35 heures

**Horaires :**  9h00-12h00 / 13h00-17h00

**Lieu :**  Rochefort

**Intervenant :**  Bertrand GARROUTEIGT

**Moyens pédagogiques :**  Un poste informatique par

stagiaire. Stage animé par un formateur techniques. PC de l'animateur équipé d'un

vidéoprojecteur. Support de cours remis à chaque

participant.

#### **Méthodes mobilisées :**

Alternance de cours et de travaux pratiques adaptés aux besoins exprimés.

**Modalités d'évaluation :** Travaux pratiques de contrôle

**Validation :**  Attestation de stage

Apprendre la logique du BIM (Building Information Modeling), utiliser les outils de conceptions, coter, mettre en plans et réaliser des nomenclatures.

Pré-requis

**Objectif** 

Avoir une bonne maitrise de l'environnement Windows et avoir des connaissances en architecture. **Public** Dessinateurs - Architectes

Programme détaillé 1 - PRÉSENTATION DE LA CONCEPTION BIM (1,5h) Découvrir le BIM et les principes de la modélisation objet Comprendre la conception de projets avec Revit Architecture

2 - PRISE EN MAIN DE L'INTERFACE (2h) professionnel en dessins Le menu ruban, la barre d'outils d'accès rapide L'info center et l'aide L'arborescence du projet Parcours des vues La palette de propriétés Le sélecteur de type Unités et zone du dessin La barre d'état, des options La barre de contrôle d'affichage

> 3 - EDITION D'ÉLÉMENTS (4h) Filtre de sélection d'éléments Les cotes temporaires et les contraintes Edition d'éléments en groupes Utilisation de réseaux d'éléments Déplacement, copie d'éléments Commande échelle Verrouillage de la position des éléments Collage d'éléments dans les NIVEAUX

4 - IMPORT ET LIAISON DES FORMATS CAO (2h) Importation par liaison des fichiers RVT, IFC, DWG et autres Gestion des liens (XREF) Importation d'image dans le projet

5 - CONCEPTION DU BÂTIMENT (10h)

Affichage des éléments structurels ou non Les murs, les sols et planchers, les poteaux Les poutres, les toits, les portes, les fenêtres et portes fenêtre

#### 6 - DÉVELOPPEMENT DES OUTILS DU BÂTIMENT (3h) Fondation semelle filantes Les profils en relief et en creux Ajout de gouttières, bords de toit Lucarnes, escaliers, rampes d'accès, gardecorps, plafonds, ouvertures

Les composants 3D

7 - LES FAMILLES REVIT (3,5h)

Autodesk REVIT

Concevoir et créer des structures

architecturales en 3D

Les familles système, chargeables, IN SITU Mise en place des composants de familles Gestion des pièces et des étiquettes Ajout d'une légende de motifs/couleurs Paramètres du projet, paramètres partagés Surfaces, vues de plans de surface (arborescence du projet) et séparateur

8 – ANNOTATIONS (2h)

Création de cotations Gestion des paramètres de cotations Notes textuelles et Étiquettes

9 – NOMENCLATURES (2h)

Présentation et créations des nomenclatures Propriétés de la nomenclature Sélection des champs d'une nomenclature

# 10 - ARBORESCENCES DES VUES DU PROJET (2,5h) Gestion des vues 2D

Gestion des vues 3D

# 11 - LA MISE EN PAGE ET IMPRESSION (2,5h)

Création d'une feuille de dessin Ajout et activation de vues dans la feuille Ajout d'une nomenclature à une feuille Création d'un cartouche et ajout de libellés Configuration des paramètres d'impression

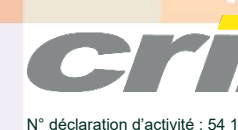

CENTRE DE RESSOURCES INFORMATIQUES DE ROCHEFORT 2 rue de l'école de dressage - BP 80282 - 17312 – ROCHEFORT Tél : 05 46 99 71 10 - Fax : 05 46 99 65 34 - contact@crir.fr - www.crir.fr

déclaration d'activité : 54 17 00227 17

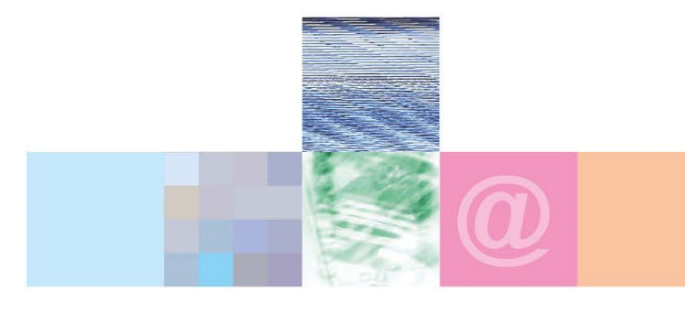

Autodesk REVIT Concevoir et créer des structures architecturales en 3D

## **Approche pédagogique :**

Les différentes séquences de formation sont mises en œuvre à l'aide des techniques pédagogiques suivantes dans le cadre d'une méthode active : Études de cas, exposés, démonstrations, exercices applicatifs...

## **Dispositif d'évaluation :**

- Évaluation diagnostique en début de formation à travers la réalisation d'un QCM
- Évaluation de la progression des apprenants au cours de la formation
- Évaluation de l'atteinte des objectifs en fin de formation à travers d'une certification, QCM ou exercice

#### **Les indicateurs de résultat et de performance**

Accessible grâce au lien ci-dessous :<http://crir.fr/satisfaction-client.php>

#### **Présentation de la certification TOSA :**

<http://www.crir.fr/certification-tosa.php>

# **Modalités et délais d'accès :**

Les délais d'accès moyens à la formation sont de 2 à 3 semaines à partir de la réception de l'ensemble des documents contractuels. Une inscription 48 heures avant le début de la formation est néanmoins nécessaire.

#### **Accessibilité aux personnes en situation de handicap :**

La formation est accessible aux personnes en situation de handicap. Une étude des conditions d'accès et des moyens de compensation sera réalisé en amont de l'inscription afin d'identifier plus précisément les conditions de réalisation et de faisabilité de la formation. Les locaux de formation du site de sont accessibles aux personnes en situation de handicap.

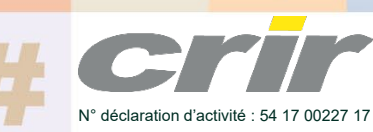

CENTRE DE RESSOURCES INFORMATIQUES DE ROCHEFORT 2 rue de l'école de dressage - BP 80282 - 17312 – ROCHEFORT Tél : 05 46 99 71 10 - Fax : 05 46 99 65 34 - contact@crir.fr - www.crir.fr